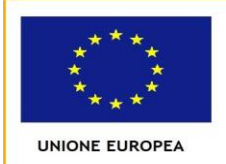

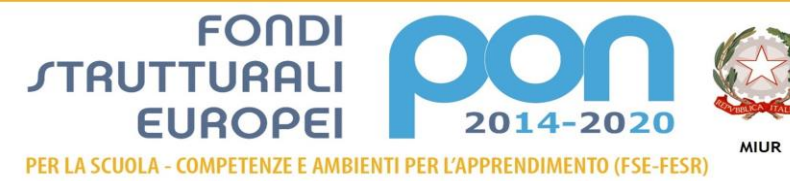

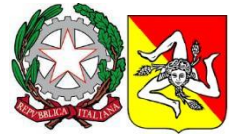

## ISTITUTO COMPRENSIVO SCUOLA dell'INFANZIA, PRIMARIA e SECONDARIA di 1° GRADO Via F. Crispi, 25 - 98070 CASTELL'UMBERTO (ME) Tel: 0941 438055 – fax: 0941 438999 C. F. 95008750838 e – mail: [meic83800e@istruzione.itp](mailto:meic83800e@istruzione.it)ec: [meic83800e@pec.istruzione.it](mailto:meic83800e@pec.it) Sito web: [www.iccastellumberto.edu.it](http://www.iccastellumberto.edu.it/)

## **CAPITOLATO TECNICO Modulo 1 MONITOR DIGITALI INTERATTIVI PER LA DIDATTICA**

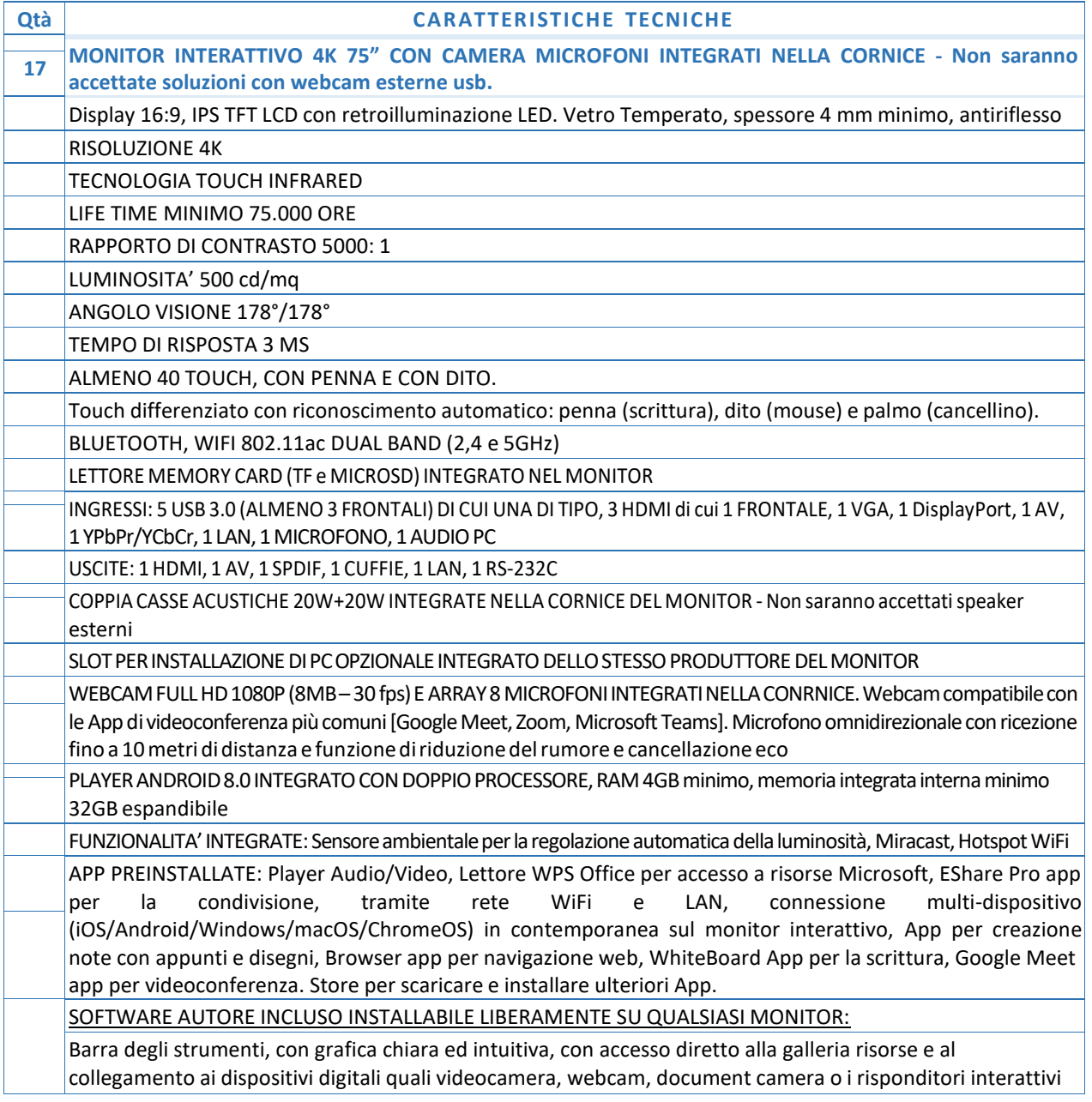

Consente di controllare tutte le funzioni del PC/Notebook per la creazione di presentazioni interattive, produzione di contenuti didattici per conivolgere e motivare l'interazione con gli studenti |

Importazione ed esportazione delle lezioni create nel formato universale Interactive WhiteBoard/ Common File Format (IWB/CFF) per l'interscambio di lezioni tra LIM/Monitor di diverse marche.

### PRINCIPALI FUNZIONALITA'

PREPARAZIONE delle LEZIONI o PRESENTAZIONI: Creazione di file multipli con possibilità di passare da una lezione all'altra senza perdere il lavoro creato precedentemente. Creazione di modelli (template), sfondi personalizzati, tabelle, istogrammi e grafici a torta in 2D e 3D. Creazione e visualizzazione di test e quiz per i sistemi di risponditori Registrazione audio-video in formato .avi della presentazione. Replay di tutte le azioni svolte sulla singola pagina per ripetere ad esempio un concetto non chiaro. Importazione di documenti (.doc,

.docx, .xls, .xlsx, .csv, .pdf, .ppt, .pptx, ecc.), lezioni (.iwb), file immagine (.bmp, .emf, .gif, .jpeg, .jpg, .png, .wmf), file video e audio (.asf, .avi, .mov, .dat, .mpg, .mpeg, .rm, .rmvb, .wav, .mp3, .mp4, ecc.) e file flash (.swf, .flv). Esportazione in: file immagine (.jpg, .jpeg, .bmp, .png, .tif, .tiff, .gif), pdf, powerpoint (.ppt, .pptx), word (.doc, .docx), excel (.xls, .xlsx), pagina web (.html)

GALLERIA RISORSE E CONTENUTI: Galleria multimediale con oltre 10.000 risorse (learning objects) modificabili dal docente per l'insegnamento di varie discipline scolastiche (matematica, chimica, fisica, informatica, storia, geografia, ottica, elettrotecnica, musica, educazione fisica, architettura, linguaggio dei gesti, ecc..). Ricerca di risorse online tramite l'utilizzo di una parola chiave mediante Google Immagini integrato nel software.

STRUMENTI DI PRESENTAZIONE: Sipario, riflettore, metti in evidenza, schermata nera, lente d'ingrandimento, finestra incorporata, timer/orologio, player multimediale, screen shot, cattura immagine, ecc…

MULTIMEDIA e CONNESSIONE MULTI-DEVICE: Collegamento a videocamera, webcam, document camera o altri dispositivi digitali per l'acquisizione in real-time di immagini, video e suoni da utilizzare per la creazione delle lezioni. Convertitore video da avi a swf, wmv, flv e da swf a exe. Insegnamento a distanza in modalità videoconferenza via Internet, LAN e/o Wireless: il docente può inviare in streaming le lezioni in tempo reale per consentire agli assenti di non perdere la lezione e partecipare attivamente alle sessioni collaborative. STRUMENTI DI DISEGNO: - A MANO LIBERA: matita, penna standard, pennello, penna bambù, evidenziatore, penna texture, penna intelligente (per riconoscimento forme) e penna magica (per riconoscimento strumento). - DISEGNO GEOMETRICO: Goniometro, Compasso, Righello, Squadre, misurazione lati ed angoli in diverse unità di misura. Forme Geometriche in 2D e 3D. - MANIPOLAZIONE DEGLI OGGETTI: trasparenza, proporzioni, rotazione, dimensioni, posizione, riflessione, capovolgi, link ipertestuale, ecc… RICONOSCIMENTO AUTOMATICO: Riconoscimento della scrittura manuale e conversione in testo modificabile. Riconoscimento automatico forme geometriche. Editor Formule per scrittura ed inserimento di simboli matematici Funzione text-to-speech (sintesi vocale) in lingua italiana ed inglese (e qualsiasi lingua installata sul sistema operativo) per la conversione del testo scritto in parlato e l'utilizzo anche da parte degli alunni dislessici

### ALTRI SOFTWARE A CORREDO DEL MONITOR:

- SOFTWARE DI RETE DIDATTICA MULTIMEDIALE 5 USER, con cui poter facilmente trasferire e condividere immagini e files con i tuoi partecipanti, comunicare con loro a voce e tramite messaggi di testo, spiegare aiutandoti con immagini e suoni, far continuare il lavoro ad un partecipante al monitor direttamente dal posto, trasmettere un filmato in rete, controllare le impostazioni dei dispositivi collegati, mostrare alla sala un lavoro svolto dal dispositivo di un partecipante, controllare gli schermi dei tuoi utenti, bloccarne le tastiere ed i mouse, gestire quiz/test e molto altro ancora. Tutto ciò semplicemente con un clic e senza lasciare la tua postazione
- SOFTWARE PER LA GESTIONE DEI CONTENUTI MULTIMEDIALI E DEI FILE DI PRESENTAZIONE SU QUALSIASI DISPOSITIVO. Di semplice utilizzo grazie al riconoscimento dei movimenti naturali delle mani (gesture) per il controllo dei contenuti. Pensato e studiato per offrire un'esperienza d'uso simile a quella di tablet e smartphone.

#### Con funzione di:

- 1. VISUALIZZATORE FOTO, VIDEO E AUDIO: Consente la visualizzazione e la manipolazione di foto, video e audio e dà la possibilità di inserire direttamente sullo schermo annotazioni che possono essere anche catturate e inviate per e-mail
- 2. BROWSER: Browser integrato che consente la navigazione in internet e la creazione di una lista (white/black) dei siti navigabili o quelli non accessibili. Possibilità di visualizzare mappe interattive e inserire direttamente sullo schermo annotazioni che possono essere anche catturate e inviate per e-mail.
- 3. PUZZLE: Applicazione per intrattenere i visitatori in maniera divertente che simula un classico puzzle personalizzabile con le immagini che si desiderano
- 4. QUIZ: Gestione di quiz personalizzabili per uso educativo o di intrattenimento

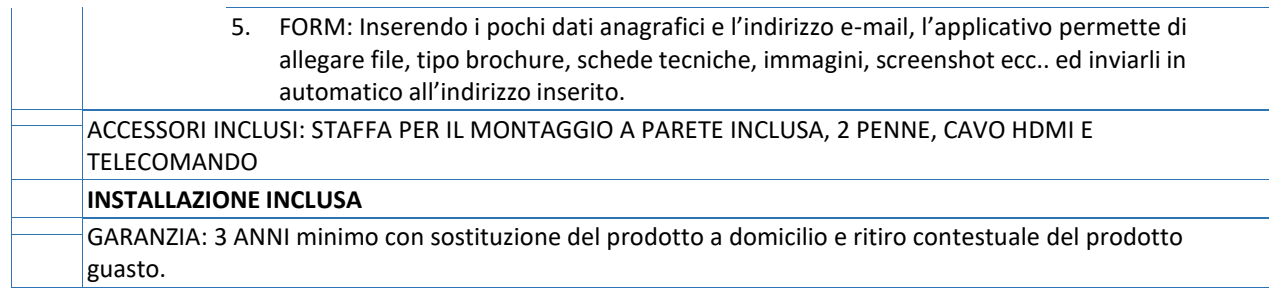

# **MODULO 2 – DIGITALIZZAZIONE AMMINISTRATIVA**

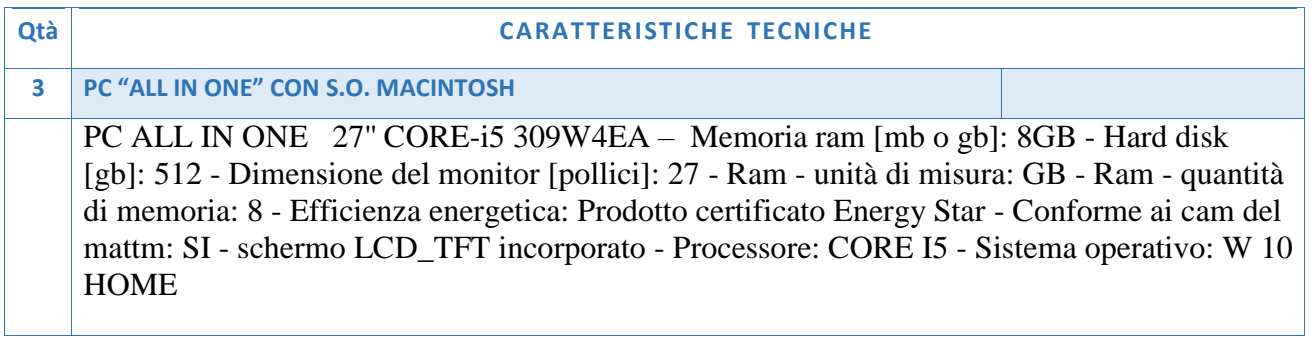

*Il Progettista Il D. S. Prof.ssa Maria Ricciardello*